Mündliche Prüfungen für Informatik III sind am Montag, den 28. Januar ab 8:30 Uhr zusammen mit Prof. Isernhagen geplant.

Insgesamt ist die Klausur somit ganz gut ausgefallen (Schnitt 3,4, ohne Durchfaller sogar 2,6),

- a.) 10 mal sehr gut,
- b.) 20 mal gut,
- c.) 13 mal befriedigend,
- d.) 15 mal ausreichend,
- e.) 30 mangelhaft (von 88).

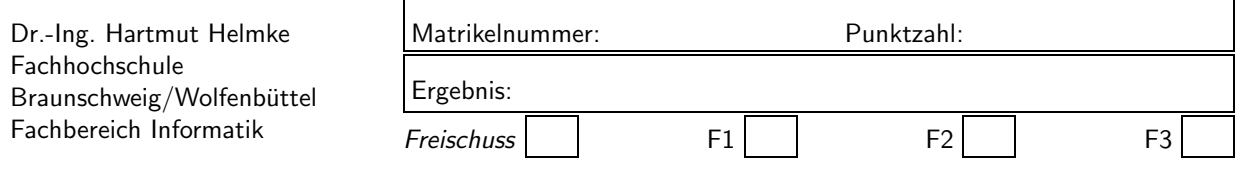

Klausur im WS 2001/02 :

## $Informatik III — Lösungen —$

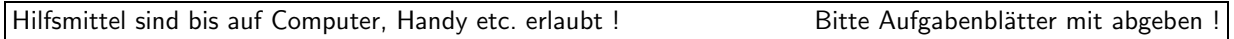

Die Lösungen sind in den meisten Fällen auf einem separaten Aufgabenblatt anzugeben. Falls der Platz auf dem Aufgabenblatt es zulässt, können die Lösungen auch dort notiert werden.

Bitten notieren Sie auf allen Aufgabenblättern und separaten Blättern Ihren Namen.

Auf eine absolut korrekte Anzahl der Blanks und Zeilenumbrüche braucht bei der Ausgabe nicht geachtet zu werden. Dafür werden keine Punkte abgezogen.

Es ist nicht unbedingt erforderlich, dass die Programme hocheffizient sind. Wichtiger ist, dass sie verstehbar sind. Eine gute Dokumentation ist keinesfalls verboten.

Hinweis: In den folgenden Programmen wird sehr häufig die globale Variable *datei* verwendet. Hierfür kann der Einfachheithalber die Variable cout angenommen werden. Die Variable datei diente lediglich bei der Klausurerstellung dem Zweck der Ausgabeumlenkung.

```
Aufgabe 1 : Kontrollstrukturen, Post/Pre-
Increment
ca. 10 Punkte
Was gibt das folgende Programm in die Datei datei
aus?
#include <fstream>
using namespace std;
ofstream datei("test.txt", ios::out);
int main()
{
int i(0);
for (i=0; i<5; ++i) {
  datei << i << " ";
  }
datei << endl;
for (i=0; i<5; i++) {
  datei << i << " ";
  }
datei << endl;
for (i=0; i<5; i++) {
  datei << i++ << " ";
  }
datei << endl;
for (i=0; i<5; i++) {
  datei << ++i << " ";
  }
datei << endl;
i=0;
for ( ; i++ < 5; ) {
  datei \lt\lt i \lt' ";
  }
                                                 Bewertung: 2 + 2 + 2 + 2 + 2Ausgabe:
                                                 0 1 2 3 4
                                                 0 1 2 3 4
                                                 0 2 4
                                                 1 3 5
                                                 1 2 3 4 5
                                                 Aufgabe 2 : Parameterübergabe
                                                 ca. 10 Punkte
                                                 Gegeben ist der folgende Ausschnitt aus einem Pro-
                                                 gramm:
                                                 /*---------void funk1(int i, int j);
                                                 void funk2(int& i, int* j);
                                                 void funk3(float i, int j[]);
                                                 int main()
                                                 {
                                                 int k(14);
                                                 int feld[40]; feld[4]=16;
                                                 funk1(k, 14); / /*1*/
                                                 funk2(14, &k); /*2*/
                                                 funk3(static_cast<float>(14), &k); /*3*/
                                                 funk1(feld[4], k); /*4*/
                                                 funk2(feld[4], feld); /*5*/
                                                 funk3(14.3f, &k); /*6*/
                                                 }
                                                 Welche der Funktionsaufrufe führt zu einer Compi-
                                                 lerfehlermeldung? Korrigieren Sie die entsprechen-
                                                 den Funktionsaufrufe, sodass sich weder eine Feh-
                                                 lermeldung noch eine Warnung ergibt. (Es geht hier
                                                 nicht darum, ob die entsprechenden Aufrufe sinn-
                                                 voll sind, sondern nur, dass sie syntaktisch in Ord-
```
nung sind.)

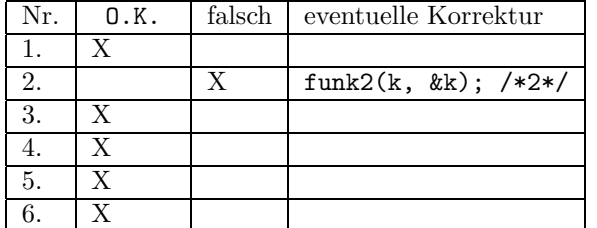

 $\sqrt{*2*/}$ ist falsch, Für einen Referenzparameter muss eine Variable übergeben werden, also z.B.

#### Aufgabe 3 : nachträgliches Weihnachstgeschenk?

ca. 1 Punkte

Wie nennt man ein Programm zur Übersetzung von einer Programmiersprache in eine andere?

- A Compiler
- B Commander
- C Complainer

a.)

D Composer

#### A. Compiler

#### Aufgabe 4 : Zeiger, Adressen

ca. 6+2+3+2 Punkte

Gegeben ist der untenstehende Ausschnitt aus einem Programm:

Geben Sie die Speicherbelegung der Variablen i, j, k, a1, a2, a3 zu den im Programm mit /\* 1 \*/, /\* 2 \*/, /\* 3 \*/, /\* 4 \*/, /\* 5 \*/, /\* 6 \*/ gekennzeichneten Zeitpunkten an.

Gehen Sie dabei davon aus, dass der Speicher auf dem Stack von den niedrigen zu den hohen Adresse wächst, dass also wie gezeigt, die Variable i auf dem Stack eine niedrigere Adresse wie die später angelegte Variable j belegt. Außerdem soll jeder Pointer 4 Bytes im Speicher belegen, d.h. sizeof(void\*) ergäbe 4.

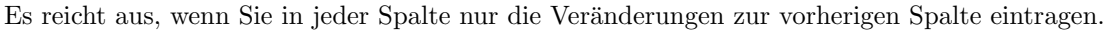

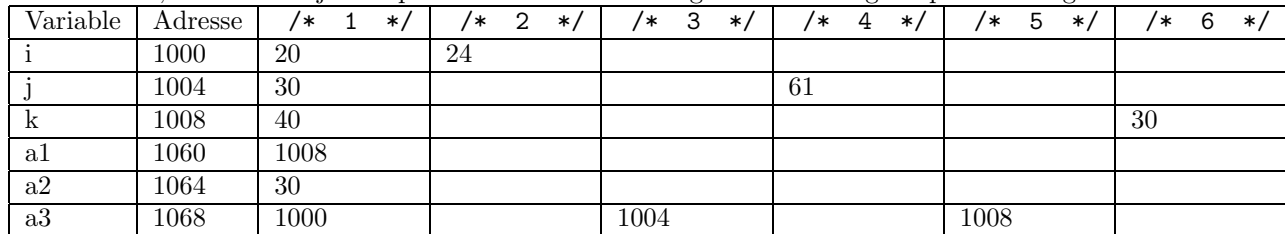

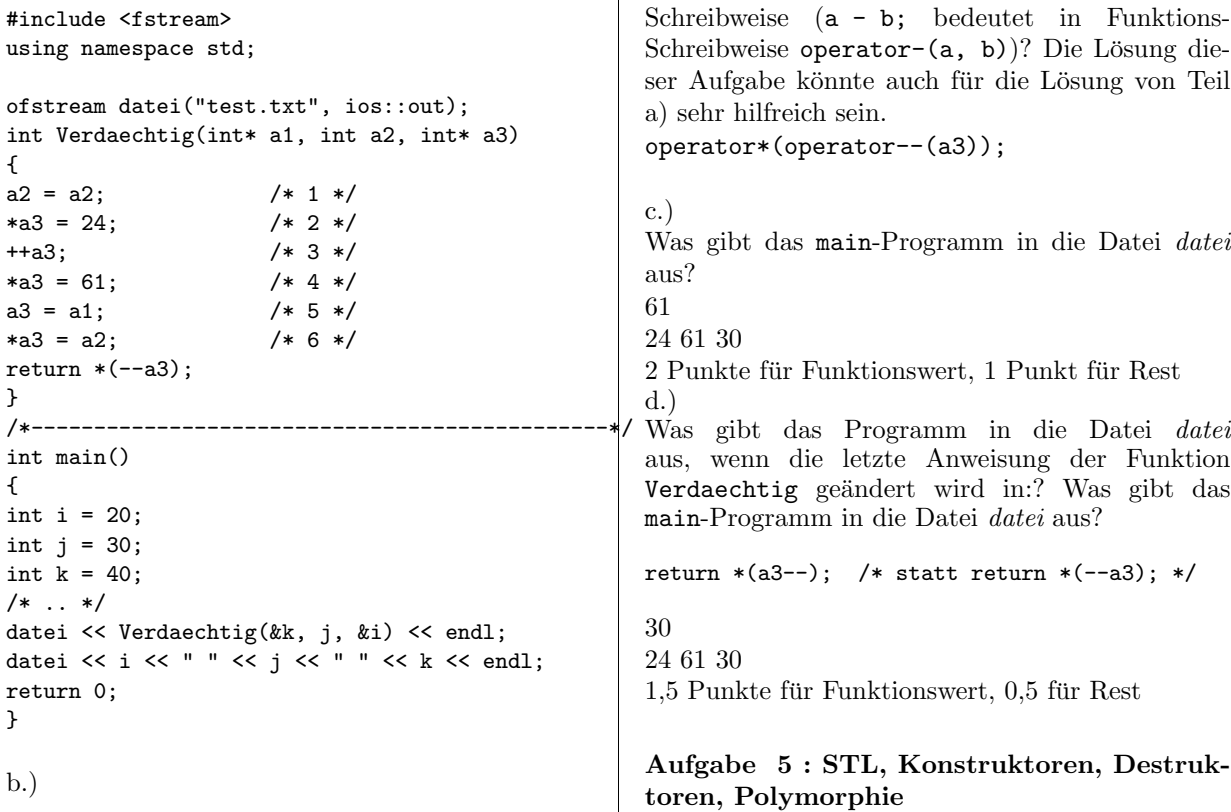

Was bedeutet die Anweisung \*(--a3) (return-Anweisung von Verdaechtig) in Funktionsca. 4+4+4+7+9+3 Punkte Gegeben ist das folgende Hauptprogramm:

Ende bei 3 : 1

```
#include <fstream>
#include <list>
#include <algorithm>
using namespace std;
ofstream datei("test.txt", ios::out);
/* Der Teil ab hier wird bei den
   folgenden Aufgaben vorgestellt. */
int main()
{
// Aufgabe a
datei << "funk1\n"; funk1(); datei << endl;
// Aufgabe b
datei << "\nfunk2\n"; funk2(); datei << endl;
// Aufgabe c
datei << "\nfunk3\n";funk3(); datei << endl;
// Aufgabe d und e und f
datei << "\nfunk4\n";funk4(); datei << endl;
return 0;
}
a)
Was gibt der Aufruf der folgenden Funktion funk1
in die Datei datei aus. Als Hilfe sind im An-
hang zur Wiederholung nochmals die Definition des
STL-Algorithmus for_each sowie ein Ausschnitt
aus dem Destruktor von der STL-Klasse list an-
gegeben.
void WPrint(int i) {datei << i << " ";}
void PPrint(int* pi){datei << *pi << " ";}
void funk1()
{
   typedef list<int> T_IntList;
   typedef list<int*> T_PIntList;
   T_IntList wListe;
   T_PIntList pListe;
   int i1(1), i2(2), i3(3);
   wListe.push_back(i1+10);
   wListe.push_back(i2+10);
   wListe.push_back(i3+10);
   pListe.push_back(&i1);
   pListe.push_back(&i2);
   pListe.push_back(&i3);
   for_each(++wListe.begin(),wListe.end()--,
         WPrint);
   datei << endl;
   for_each(pListe.begin(),pListe.end(),
         PPrint);
}
12 13
1 2 3
Beginn bei 12: 1
Ende bei 13 : 1
```
Beginn bei 1: 1

```
b)
/*************************************/
class Zahl
{
public:
  Zahl(int w);
  virtual "Zahl();
  void PrType() const;
  virtual void PrWert() const;
protected:
  int wert;
};
Zahl::Zahl(int w): wert(w) { }datei << "+Z" << wert << " ";
}
Zahl::^2Zahl() {
  datei << "-Z" << wert << " ";
}
/*************************************/
void funk2()
{
  list<Zahl> zListe;
  Zahl z1(1), z2(2);
  zListe.push_back(z1);
  zListe.push_back(z2);
}
Was gibt der Aufruf der Funktion funk2 in die Da-
tei datei aus.
+Z1 +Z2 -Z2 -Z1 -Z1 -Z2
+Z1 Z2: 1
Copy Konstruktor gibt nichts aus: 1
Destruktoraufrufe: 1
Reihenfolge von Destruktoraufrufen, wenn
 Copy Konstruktor weggelassen wurde: +1
-Z2 - Z1: 1
c)
/**********************************/
void funk3()
{
list<Zahl*> zpListe;
Zahl z1(1);
zpListe.push_back(&z1);
zpListe.push_back(&z1);
}
Was gibt der Aufruf der Funktion funk3 in die Da-
tei datei aus.
+Z1 -Z1+Z1: 1
Copy-Konstruktor sowie
 Destruktoren geben nichts aus: 2
-21: 1
```
d)

```
/*********************************/
void Zahl::PrType() const {
   datei << "ZAHL" << " ";
}
void Zahl::PrWert() const {
  datei << wert << " ";
}
class Real : public Zahl
{
public:
Real(int w);
virtual "Real();
void PrType() const;
virtual void PrWert() const;
};
Real::Real(int w): Zahl(w) { }datei << "+R" << wert << " ";
}
Real::Real() {
datei << "-R" << wert << " ";
}
void Real::PrType() const {
datei << "REAL " << " ";
}
void Real::PrWert() const {
datei << wert << ".0 ";
}
void ZPrint(Zahl* pz){
pz->PrType(); pz->PrWert();
}
void ZPrintConv(Zahl* az){
Zahl z(*az);
Zahl* pz = \&z;pz->PrType(); pz->PrWert();
}
       // siehe Anhang fuer for_each
void funk4()
{
   list<Zahl*> zpListe;
   Zahl z1(1);
  Real* pr2 = new Real(2);
   Real r3(3);
   Zahl* pz=&r3;
   zpListe.push_back(&z1);
   zpListe.push_back(pr2);
   zpListe.push_back( pz);
#ifdef WITH_FOREACH
      datei << endl;
      for_each(zpListe.begin(),zpListe.end(),
               ZPrint);
      datei << endl;
      for_each(zpListe.begin(),zpListe.end(),
               ZPrintConv);
      datei << endl;
#endif /* WITH_FOREACH */
}
                                                    e)
                                                    f)
```
Was gibt der Aufruf der Funktion funk4 in die Da-

tei datei aus, wenn man davon ausgeht, dass das Programm ohne die Makrodefinition WITH FOREACH übersetzt wurde, d.h. die Zeilen zwischen den Präprozessorbefehlen #ifdef WITH\_FOREACH und #endif nicht existieren würden.

Tipp: Gehen Sie Anweisung für Anweisung durch.

+Z1 +Z2 +R2 +Z3 +R3  $-R3 - Z3 - Z1$ 

+Z1: 0,5; + Z2 + R2: 1 +Z3 +R3: 1, pz macht nicht: 1 push\_back keine Ausgabe: 1 -Z3 -R3 : 1, nicht bei -Z2, -R2: 1 Z1: 0,5

Was gibt der Aufruf der Funktion funk4 zusätzlich in die Datei datei aus, wenn das Programm mit der Makrodefinition WITH FOREACH übersetzt wurde, d.h. die beiden Zeilen mit den Präprozessorbefehlen #ifdef WITH\_FOREACH und #endif selbst nicht existieren würden.

Tipp: Gehen Sie Anweisung für Anweisung durch.

ZAHL 1 ZAHL 2.0 ZAHL 3.0 ZAHL 1 -Z1 ZAHL 2 -Z2 ZAHL 3 -Z3

 $ZAHL$  1:  $1$ ZAHL 2.0 ZAHL 3.0: 3 Immer ZAHL: 1; immer Zahl-Wert: 1,5; Kein Ausgabe des Copy-Konstruktors: 1 Destruktorausgaben in ZprintConv: 1,5

Wo treten durch Aufruf von Funktion funk4 Speicherlecks auf? Korrigieren Sie das Programm daraufhin. In funk4 fehlt eine Freigabe des Speichers, auf den pr2 verweist: delete pr2;

```
1,5 + 1,5 Pkte
```
#### Aufgabe 6 : Zeigersemantik

ca. 15+2 Punkte Implementieren Sie für die folgende Klasse Schlange einen Destruktor einen Copy-Konstruktor und einen Zuweisungsoperator.

Hinweis: Sie können Destruktor, Copy-Konstruktor und Zuweisungsoperator dieser drei Teilaufgaben inline implementieren, d.h. es wird angenommen, dass der von Ihnen hier implementierte Code im public-Teil nach dem Konstruktor von Schlange folgt.

```
class Schlange { /* FIFO*/
   int *Data;
   int maxsize;
   int n;
 public:
    Schlange(int siz=20)
  { Data = new int [maxsize=siz]; n = 0; }
```

```
/* hier sollte Ihr Code des
       Destruktors etc. stehen */
   void Einfuegen(int x) { Data[n++] = x; }
   int Groesse() { return n; }
   int GibErstes() {
             int wert = Data[0]; --n;
              for (int i=0; i<n; ++i) {
                   Data[i]=Data[i+1];
                   }
              return wert;
             }
};
```
Nach Ihrer Implementierung soll das folgende Programm lauffähig sein, ohne Speicherlecks zu hinterlassen. Die Ausgabe des Programm soll dann 1 2 3 4 und 1 2 3 4 sein.

```
int main(){
Schlange s1;
s1.Einfuegen(1);
s1.Einfuegen(2);
s1.Einfuegen(3);
s1.Einfuegen(4);
Schlange s2(s1), s3(44);
datei << s2.GibErstes() << " ";
datei << s2.GibErstes() << " ";
datei << s2.GibErstes() << " ";
datei << s2.GibErstes() << " ";
s2 = s3 = s1 = s1;datei << s2.GibErstes() << " ";
datei << s2.GibErstes() << " ";
datei << s2.GibErstes() << " ";
datei << s2.GibErstes() << " ";
return 0;
}
~Schlange() { delete[] Data; }
Schlange(const Schlange& s2):
   maxsize(s2.maxsize), n(s2.n)
   {
   Data = new int[maxsize];
   for (int i=0; i<maxsize; ++i){
      Data[i] = s2.DataFrame[i];}
  }
Schlange& operator=(const Schlange& s2) {
  if (this != ks2){
     delete [] Data; n=s2.n;
     maxsize = s2.maxsize;
     Data = new int [maxsize];
     for (int i=0; i<maxsize; ++i){
        Data[i] = s2.DataFrame[i];}
  }
return *this;
}
Destruktor: 2
Schnittstelle des Copy-Konstruktors: 1
Zuweisung an n, maxsize: 1
```
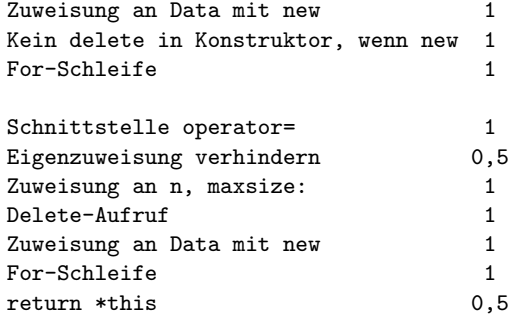

```
b)
```
Welche der Methoden und Elemente der Klasse Schlange (mit Ihren zusätzlich implementierten) können als konstant implementiert werden.

Kein Element kann konstant implementiert werden, denn alle Elemente werden im Zuweisungsoperator modifiziert. Nur die Methode Groesse kann und sollte als konstante Methode implementiert werden.

```
int Groesse() const { return n; }
1 für Methode, 1 für Elemente,
 +1, wenn Angabe warum
```
#### Aufgabe 7 : Templates

ca. 17+3 Punkte

Schreiben Sie eine Klasse UeberwZahl, die es ermöglicht, dass einer Variablen nur ganz bestimmte Werte aus einem Intervall zugewiesen werden können. Falls versucht wird, andere Werte zuzuweisen, bleiben die bisherigen Werte erhalten. Das folgende Programm zeigt eine beispielhafte Anwendung der Klasse, die in der Datei UeberwZahl.h definiert wird. Ihre Methoden werden alle in der Datei UeberwZahl.cxx definiert. Vergessen Sie nicht, die notwendigen include-Anweisungen und einen Include-W¨achter zu implementieren. Achten Sie auch darauf, soweit wie möglich das Schlüsselwort const zu verwenden.

```
#include <fstream>
using namespace std;
#include "UeberwZahl.h"
ofstream datei("test.txt", ios::out);
int main()
{
// Wert 14, wert aus [0..22]
UeberwZahl<int> wert(14, 0, 22);
// Wert 14.4, d aus [-1..100]
UeberwZahl<double> d(14.4, -1, 100);
vert = 61;vert = 17;wert = -1;
d = 11.0;
```
datei << "\*\*\* " << wert << " \*\*\*" << endl;

```
datei << "*** " << d << " ***" << endl;
datei << "*** wert:" << wert.GetWert()
     << " *** " << endl;
datei << "*** d :" << d.GetWert()
     << " *** " << endl;
return 0;
}
```
Dieses Programm könnte z.B. die folgende Ausgabe erzeugen:

```
Ueberwachung von 14 in [0..22]
Ueberwachung von 14.4 in [-1..100]
Neuer Wert falsch 61 in [0..22]
Alter Wert 14 bleibt.
Neuer Wert OK 17 in [0..22]
Neuer Wert falsch -1 in [0..22]
Alter Wert 17 bleibt.
Neuer Wert OK 11 in [-1..100]
*** 17 in [0..22] ***
*** 11 in [-1..100] ***
*** wert:17 ***
*** d :11 ***
```
In Ihrer Implementierung brauchen die Methoden der Klasse selbst keine Ausgaben zu erzeugen. Die angegebenen Ausgaben, dienen lediglich zur Veranschaulichung der Funktionalität.

a.)

Es ist ausreichend, wenn obiges Programm übersetzt werden kann und die entsprechende Funktionalität (ohne Ausgaben) aufweist. Zusätzliche Methoden der Klasse, die eventuell für weitere Anwendungen sinnvoll sein könnten, sollen nicht implementiert werden, d.h. implementieren Sie die erforderlichen Elemente der Klasse, einen geeigneten Konstruktor, einen geeigneten Operator (Welchen?) und die Methode GetWert.

```
b.)
```
Falls man die Klasse UeberwZahl für beliebige Typen, nicht nur für Standardtypen, verwenden will, welche Eigenschaften müssen diese Typen dann mindestens aufweisen? (Welche Methoden etc. muss es für sie geben, auch wenn diese automatisch vom C++-System erzeugt werden sollten?)

```
// Datei UeberZahl.h
#ifndef UEBERWZAHL_H
#define UEBERWZAHL_H
#include <fstream>
using namespace std;
extern ofstream datei;
template <class T>
class UeberwZahl
{
public:
   UeberwZahl(const T& w, const T& amin,
             const T& amax);
   UeberwZahl& operator=(const T& w);
   const T& GetWert() const;
   void TestOutput(const char*, const T& w,
                   ostream& d) const;
```

```
private:
   T wert;
   const T min;
   const T max;
};
template <class T>
ostream& operator<<(ostream& str,
                    const UeberwZahl<T>& w);
#endif
/************************************/
// Datei UeberZahl.cpp
/************************************/
#include "UeberwZahl.h"
template <class T>
UeberwZahl<T>::UeberwZahl
(const T& w, const T& amin, const T& amax):
    wert(w), min(amin), max(amax)
{
    TestOutput("Ueberwachung von ", wert, datei);
    datei << endl;
}
template <class T>
UeberwZahl<T>& UeberwZahl<T>::operator=(const T& w)
{
  if ((w \geq min) && (w \leq max)){
  vert = w;TestOutput("Neuer Wert OK ", wert, datei);
  datei << endl;
  }
  else
  {
  TestOutput("Neuer Wert falsch ", w,datei);
  datei << "\nAlter Wert " << wert
   << " bleibt." << endl;
  }
return *this;
}
template <class T>
void UeberwZahl<T>::TestOutput
   (const char* text, const T& w, ostream& d) const
{
d << text << w
  << " in [" << min << ".."
  << max << "]";
}
template <class T>
const T& UeberwZahl<T>::GetWert() const
{
return wert;
}
template <class T>
ostream& operator<<
  (ostream& str, const UeberwZahl<T>& w)
{
w.TestOutput(" ", w.GetWert(), str);
return str;
```
## }

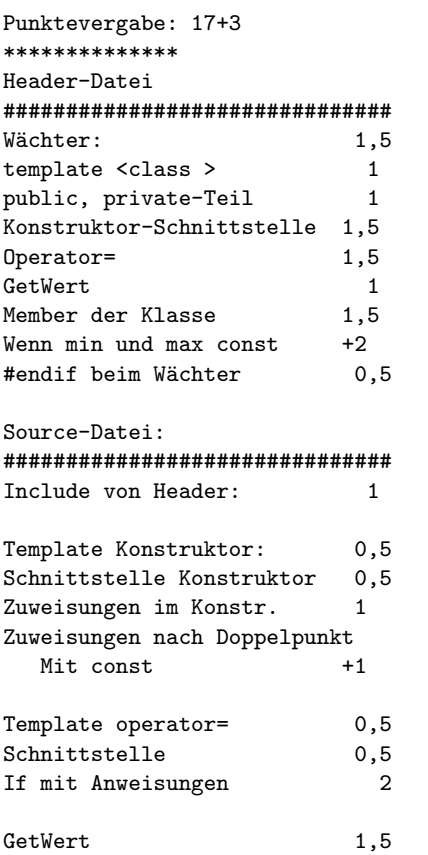

b.)

Copy-Konstruktor, Zuweisungs-operator Destruktor, operator<=, operator>= oder andere

#### Anhang 1: Destruktor von list template <class T>  $list < T > : : "list() {\mathcal{L}}$ //... erase(begin(), end()); //... } Anhang 2: Schablonenfunktion for each template<class It, class Fn> inline Fn for\_each(It F, It L, Fn Op) { for (;  $F := L$ ;  $++F$ )  $Op(*F);$ return (Op); }

# Anhang 3: Geplante Punktevergabe

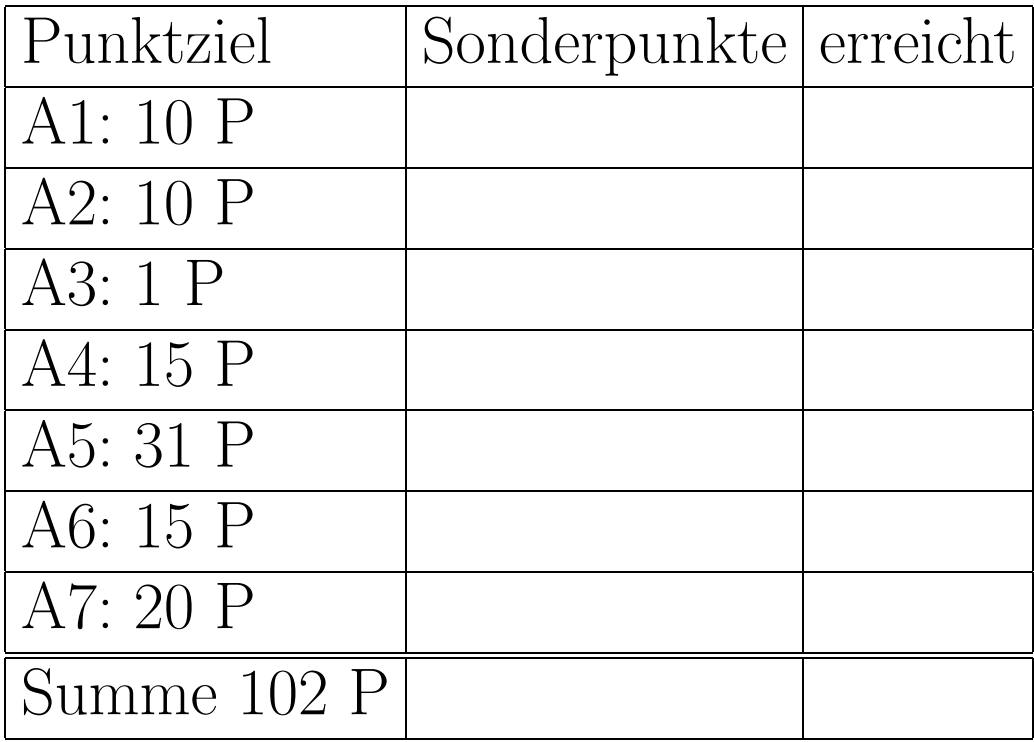